## Bulletin board management

## Description

There are the functions of registering, modifying, and searching of article as the most basic function. In the case of administrator, he (she) has the authority to remove all articles.

1. Confirm the posted article list by selecting [Announcement] from the menu.

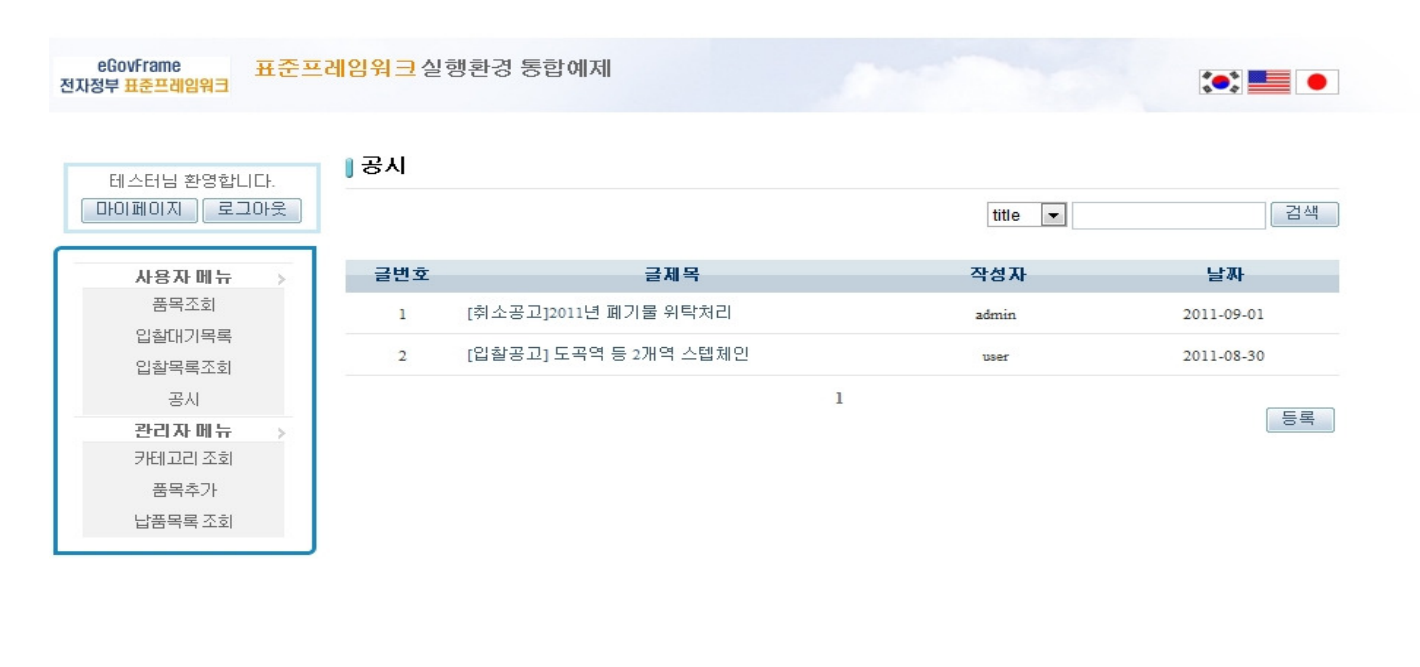

● 행정안전부 (우)110-751 서울특별시 증로구세증로55 정부중앙청사. COPYRIGHT(C)2011 MINISTRY OF REPUBLIC ADMINISTRATION AND SECURITY. ALL RIGHT RESERVED

## 2. After clicking the Registration button, register an article by inputting title and contents of the article.

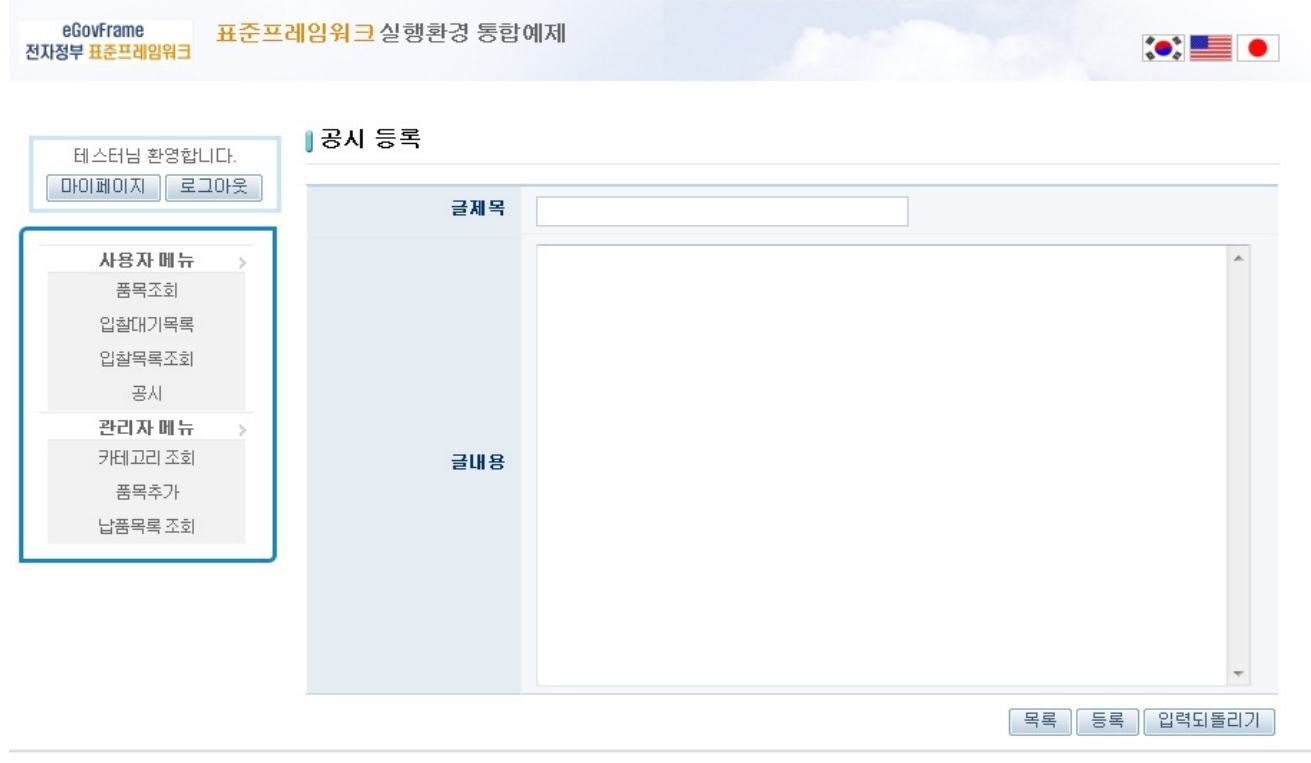

● 행정안전부 (우)110-751 서울특별시 종로구 세종로55 정부중앙청사. COPYRIGHT(C)2011 MINISTRY OF REPUBLIC ADMINISTRATION AND SECURITY. ALL RIGHT RESERVED 3. When the article to be modified is selected among registered articles, modification and deletion can be performed as follows.

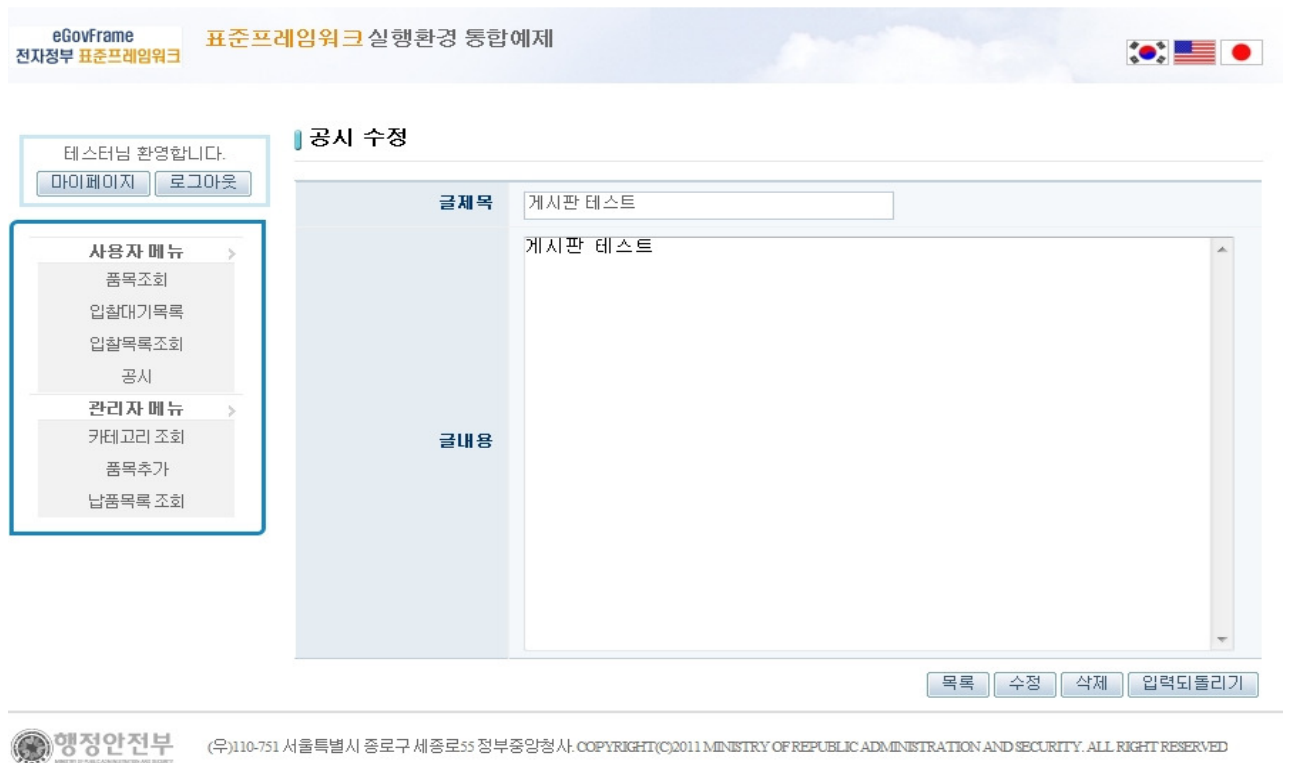

4. In the case of administrator, he/she has the authority of removing the article prepared by other members.

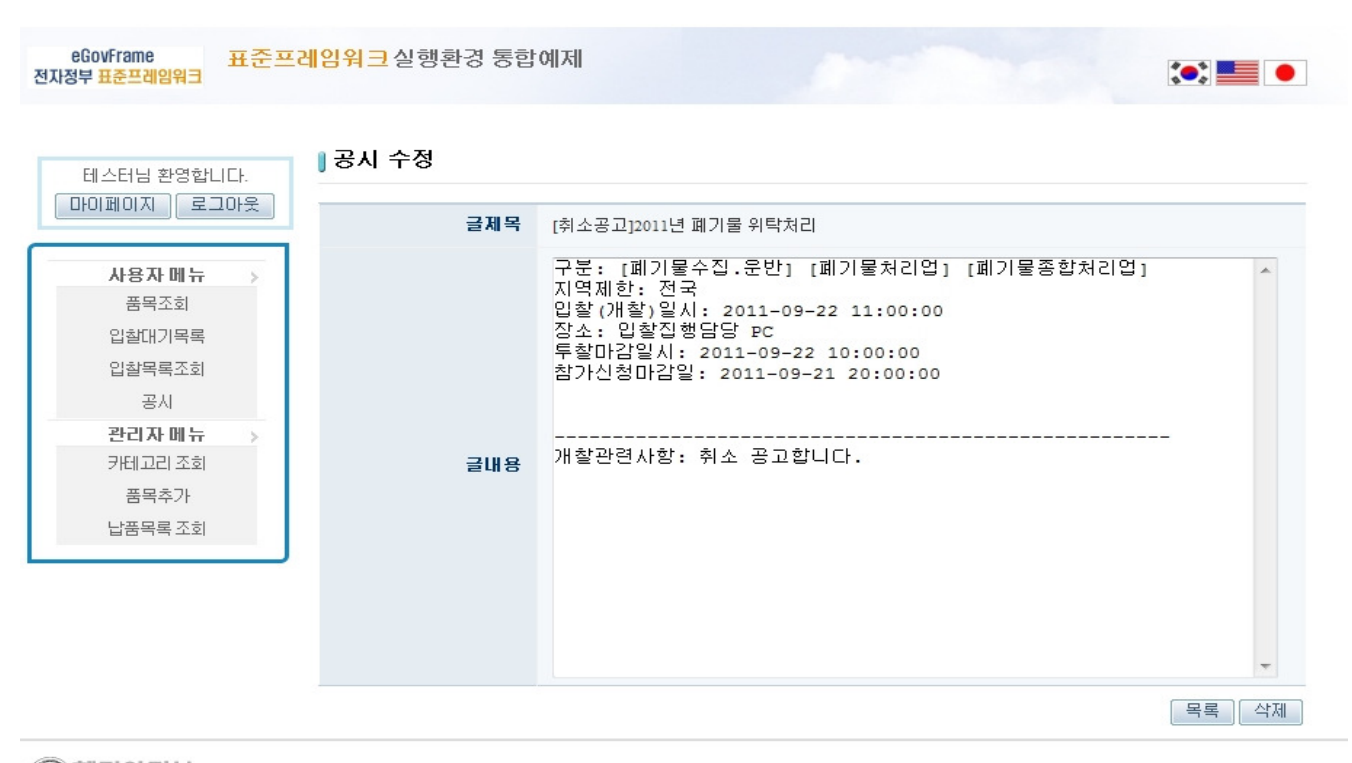

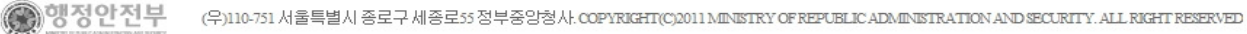

## References

- validation
- **Security**
- Cache
- **SpEL**
- Internationalization (Internationalization)
- Data Access
- ID Generation
- Property